# **Structures**

Data aggregates

Like classes (in Java) except usually contain no func Structure members are public (we'll learn this later)

```
struct student_data
{
    char name[30];
    int age;
    int sid;
}; /* <== DO NOT FORGET the semicolon */</pre>
```

| typedef                                            |                                            |  |
|----------------------------------------------------|--------------------------------------------|--|
| typedef                                            | <type definition=""> new_type_name;</type> |  |
| <pre>struct st {     char     int     int };</pre> | name[30];<br>age;<br>sid;                  |  |
| -                                                  | truct student_data student;                |  |
|                                                    |                                            |  |
|                                                    |                                            |  |

```
typedef
typedef <type definition> new_type_name;

typedef struct student_data
{
    char name[30];
    int age;
    int sid;
} student; //another way to write the typedef
```

# **Structures**

```
#include <iostream>
typedef struct student_data
{
    char name[30];
    ...
} student;
int main(int argc, char* argv[]) {
    student amza; //or struct student_data amza;
    cin >> amza.name;
    cin >> amza.age;
    cin >> amza.sid;
    cout << "name =" << amza.name << ", age =" << amza.age << endl;
    return 0;
}</pre>
```

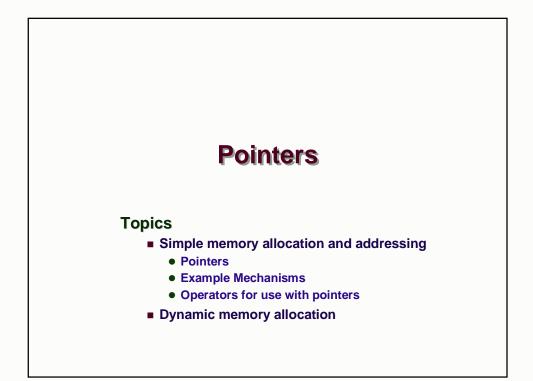

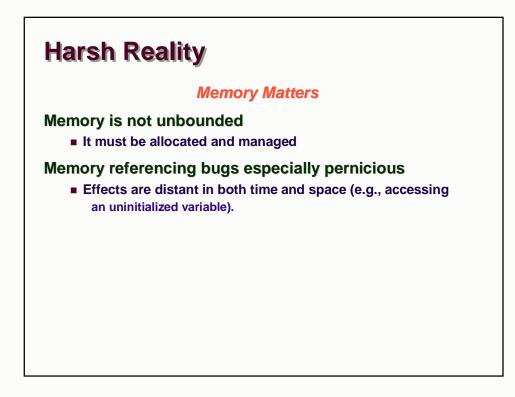

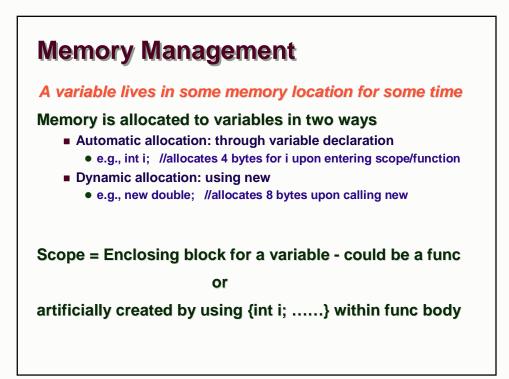

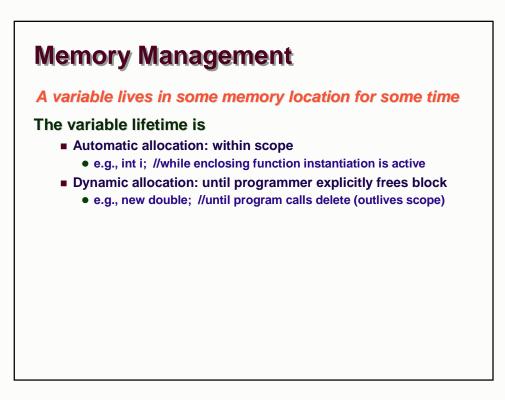

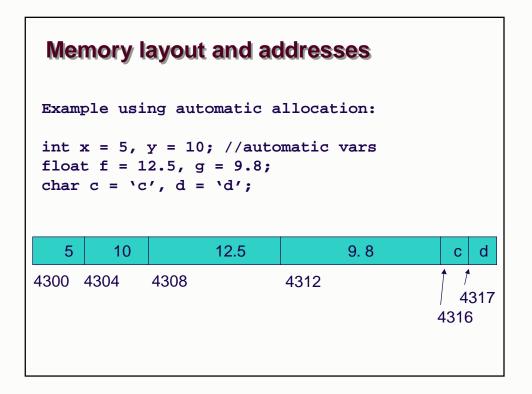

# **Pointers**

**Definitions:** 

"Pointers are variables that hold a memory address"

e.g., a pointer **p** contains an address addr

The memory address addr contains another variable var

We say that pointer **p** "points to" variable var

## **Pointers**

**Definitions:** 

"Pointers are variables that hold a memory address" We say that pointer **p** "points to" variable var

**Declarations:** 

float f; //variable of type float float \*p; //pointer to variable of type float

# **Pointer Initialization/Assignment**

Q: How do we get the memory address of a variable ? A: the "get address" operator: &

float f; //variable of type float
float \*p; //pointer to variable of type float
p = &f;

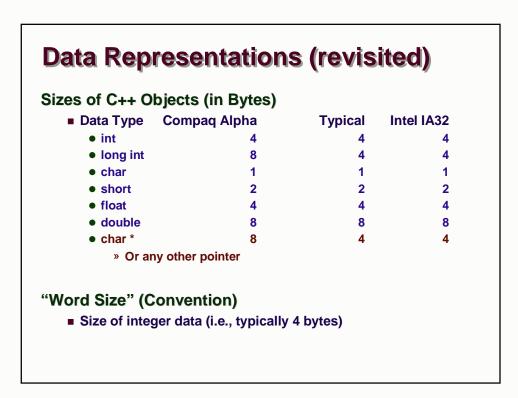

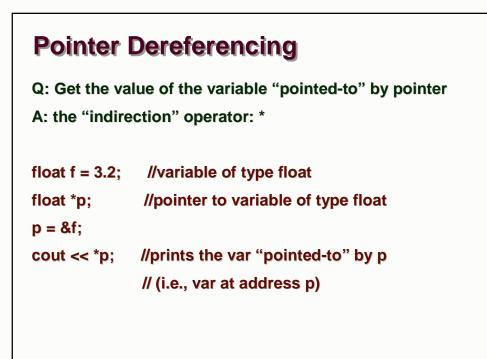

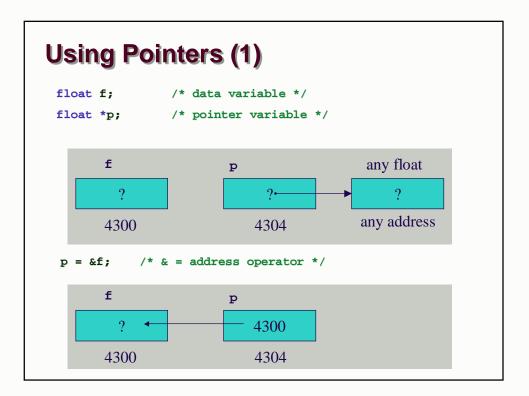

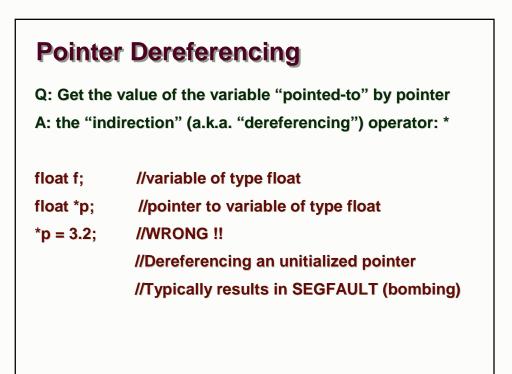

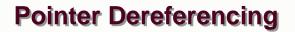

Q: Get the value of the variable "pointed-to" by pointer A: the "indirection" operator: \*

float f; //variable of type float

float \*p = &f; //pointer to variable of type float

\*p = 3.2; //LHS is the var "pointed-to" by p

cout << f; //prints the value of var

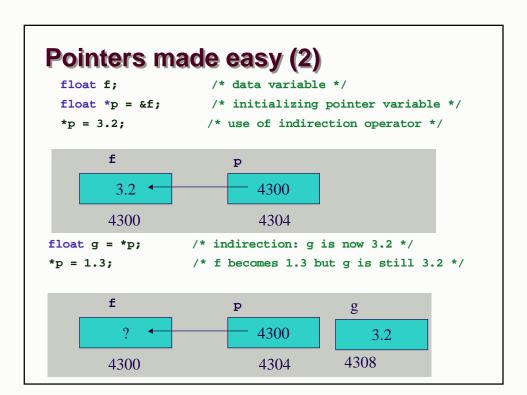

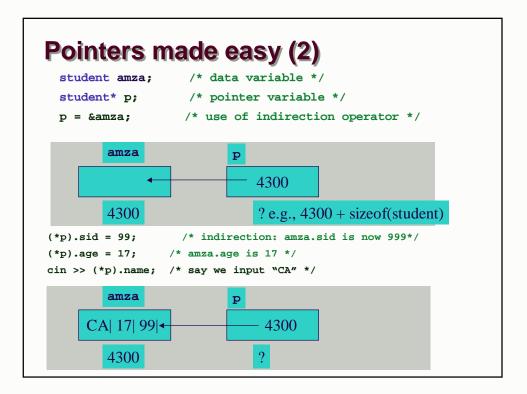

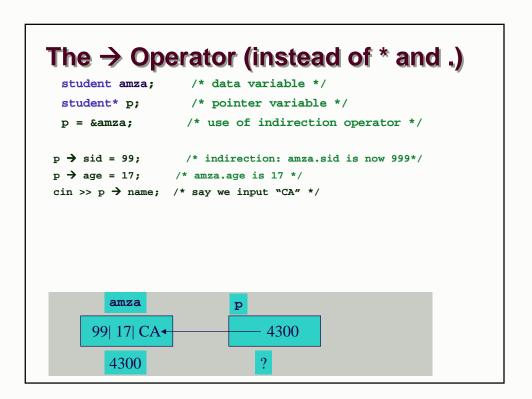

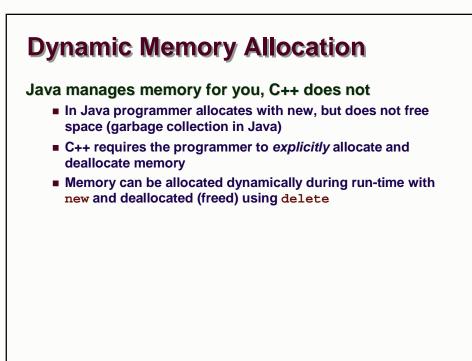

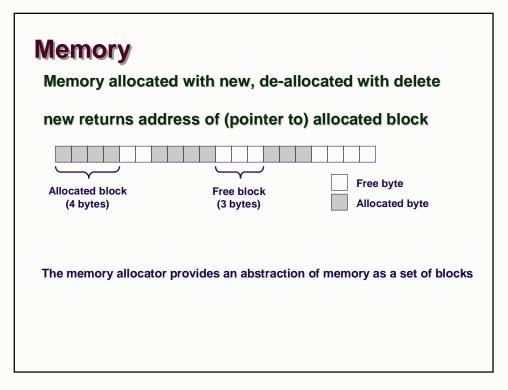

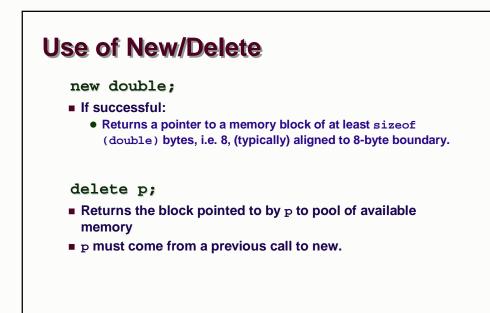

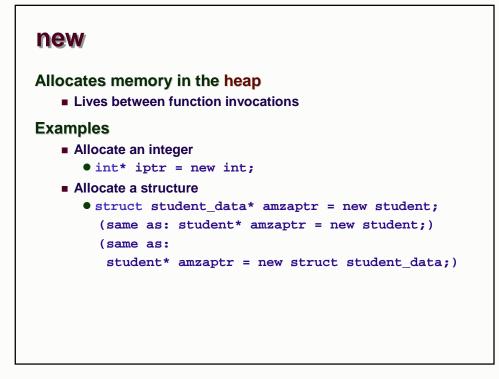

### delete

Deallocates memory in heap.

Pass in a pointer that was returned by new.

#### Examples

- Allocate an integer
  - int\* iptr = new int;
  - delete iptr;
- Allocate a structure
  - struct student\_data\* amzaptr = new student;
  - delete amzaptr;

Caveat: don't free the same memory block twice!

## **Examples**

```
typedef struct student_data
{
    char name[30]; ...
} student;

typedef struct two_chars {
    char first_char;
    char second_char;
} two;

typedef struct five_chars {
    char first_char;
    char second_char; ...
... char fifst_char;
} five;
```

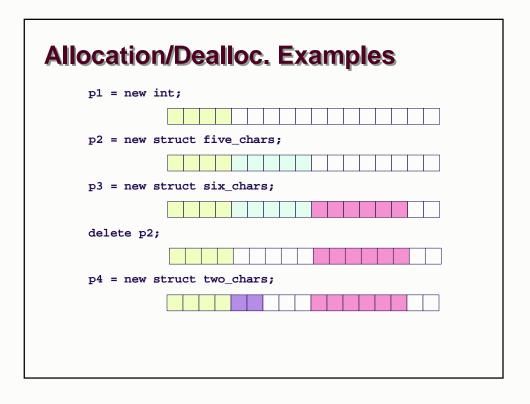

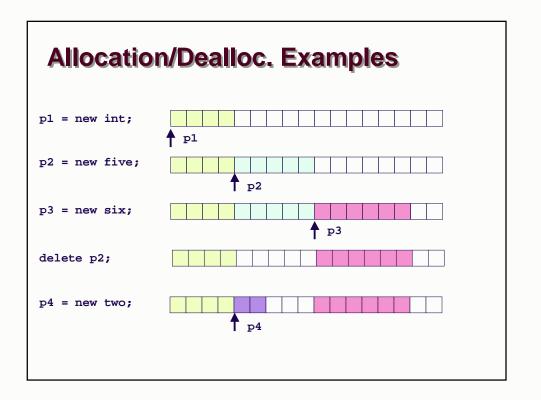

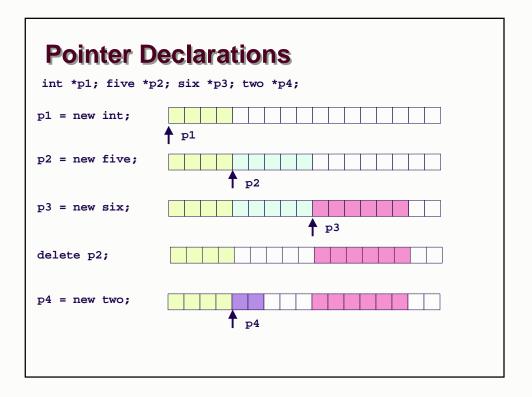

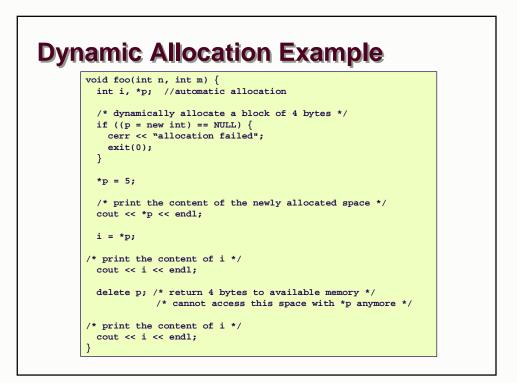

# How about pointers inside structs ?

| typedef                     | <pre>struct four_chars {</pre>          |  |
|-----------------------------|-----------------------------------------|--|
| char                        | first_char;                             |  |
| char                        | second_char;                            |  |
| char                        | fourth_char;                            |  |
| <pre>} four;</pre>          |                                         |  |
|                             |                                         |  |
| typedef                     | <pre>struct four_plus_two_chars {</pre> |  |
| four                        | <pre>*first_four_chars;</pre>           |  |
| two                         | <pre>*last_two_chars;</pre>             |  |
| <pre>{ four_plus_two;</pre> |                                         |  |
|                             |                                         |  |

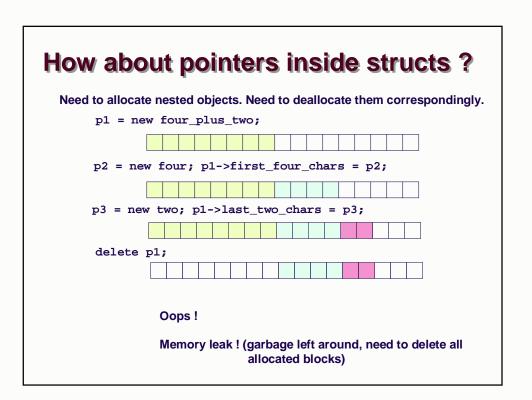

| Easy fix because we kept p2 and p3                                                                   |  |  |  |
|----------------------------------------------------------------------------------------------------|--|--|--|
| Need to allocate nested objects. Need to deallocate them correspondingly.<br>p1 = new four plus two; |  |  |  |
|                                                                                                    |  |  |  |
| p2 = new four; p1->first_four_chars = p2;                                                            |  |  |  |
|                                                                                                    |  |  |  |
| p3 = new two; p1->last_two_chars = p3;                                                               |  |  |  |
|                                                                                                    |  |  |  |
| delete p2;                                                                                           |  |  |  |
|                                                                                                    |  |  |  |
| delete p3;                                                                                           |  |  |  |
|                                                                                                    |  |  |  |
| delete p1;                                                                                           |  |  |  |

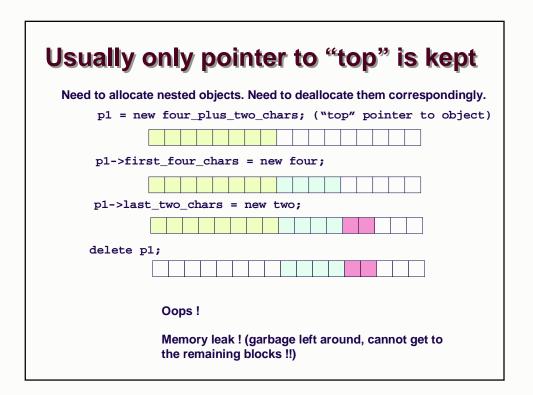

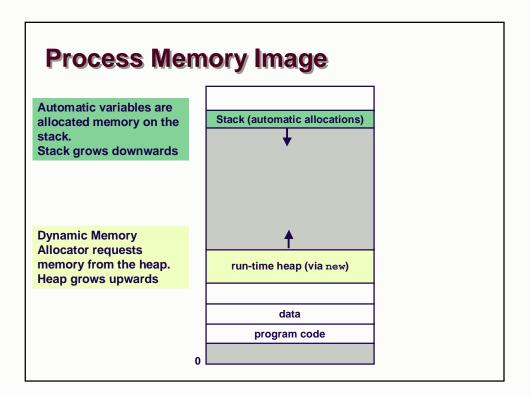

# Dynamic (Heap) Memory Allocator Summary: Not like Java

No garbage collection

Operator new is still a high-level request such as "I'd like an instance of class String"

Try to think about it low level

- You ask for n bytes (the size of that type/class)
- You get a pointer (memory address) to the allocated object

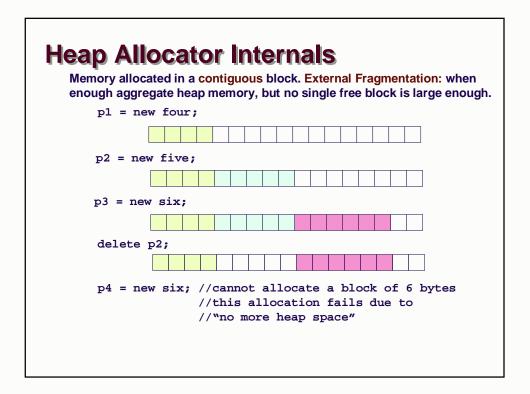

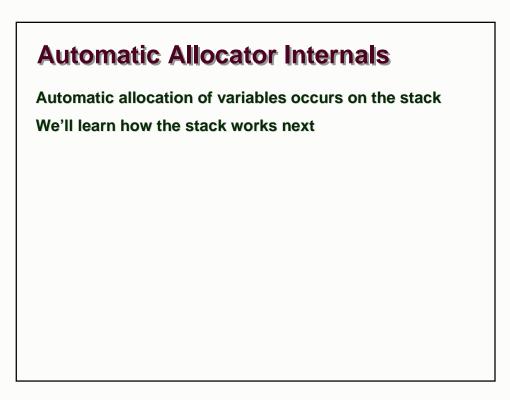